# CS345 Operating Systems

Tutorial 2: Producer-Consumer Threads, Shared Memory, Synchronization

# Threads

- A thread is a light weight process.
- A thread exists within a process, and uses the process resources.
- It is asynchronous.
- The program in C calls the pthread.h header file.
- How to compile:

gcc hello.c -pthread -o hello

### Creating a thread

```
int pthread_create( pthread_t * thread, pthread_attr_t *attr,
void * (*func)(void *),
void *arg);
Returns 0 for success, (>0) for error.
```

- 1st arg (\*thread) pointer to the identifier of the created thread.
  2nd arg (\*attr) thread attributes. If NULL, then the thread is created with default attributes
- 3rd arg (\*func) pointer to the function the thread will execute
- 4th arg (\*arg) the argument of the executed function

### Shared memory

- A shared memory segment is a portion of physical memory that is virtually shared between multiple processes.
- In this assignment we are dealing with intra-process communication.
- All the global variables of a program-process are shared memory for it's threads.

#### Shared memory - concerns

- Needs concurrency control/synchronization (data inconsistencies are possible)
- Processes should be informed if it's safe to read and write data to the shared resource.

#### Thread synchronization mechanisms

#### • Mutual exclusion (mutex)

Used to serialize access to the shared memory. It is a locking mechanism.

#### Semaphores

A generalized mutex, that allow us to split the buffer and access separately each resource. It is a signaling mechanism.

#### **Mutexes**

- guard against multiple threads modifying the same shared data simultaneously
- provide locking/unlocking critical code sections where shared data is modified
- each thread waits for the mutex to be unlocked (by the thread who locked it) before performing the code section

#### Mutexes-create and initialize

Mutex variables are declared with type pthread\_mutex\_t, and must be initialized before they can be used.

There are two ways to initialize a mutex variable:

- 1. Statically, when it is declared. For example: pthread\_mutex\_t mut= PTHREAD\_MUTEX\_INITIALIZER;
- Dynamically, with the pthread\_mutex\_init()routine. This method permits
   setting mutex object attributes, attri

setting mutex object attributes, attr.

The mutex is initially unlocked.

Routines :

pthread\_mutex\_init (mutex, attr) pthread\_mutex\_destroy (mutex)

#### Mutexes – basic functions

int pthread\_mutex\_lock(pthread\_mutex\_t\*mutex); int
pthread\_mutex\_trylock(pthread\_mutex\_t\*mutex); int
pthread\_mutex\_unlock(pthread\_mutex\_t\*mutex);

- a mutex is like a key (to access the code section) that is handed to only one thread at a time
- the lock/unlock functions work together
- a mutex is unlocked only by the thread that has locked it.

```
#include <pthread.h>
pthread mutex t my mutex;
int main()
{
         int tmp;
        // initialize the mutex
         tmp= pthread_mutex_init( &my_mutex, NULL );
         // create threads
         . . .
         pthread_mutex_lock( &my_mutex); do_something_private();
         pthread mutex unlock( &my mutex);
         ... pthread mutex destroy(&my mutex); return 0;
Whenever a thread reaches the lock/unlock block, it first determines if
the mutex is locked. If so, it waits until it is unlocked. Otherwise, it
takes the mutex, locks the succeeding code, then frees the mutex and
unlocks the code when it's done.
```

### Semaphores

Counting Semaphores:

- permit a limited number of threads to execute a section of the code
- similar to mutexes (if we use binary semaphores it's the same )
- should include the semaphore.h header file
- semaphore functions do not have pthread\_prefixes; instead, they have sem\_prefixes

### Semaphores – basic functions

• Creating a semaphore:

int sem\_init (sem\_t\*sem, int pshared, unsigned int
value);

–initializes a semaphore object pointed to by sem
–pshared is a sharing option; a value of 0 means the semaphore is local to the calling process
–gives an initial value value to the semaphore

• Terminating a semaphore:

int sem\_destroy (sem\_t\*sem);

-frees the resources allocated to the semaphore sem -an error will occur if a semaphore is destroyed for which a thread is waiting

#### Semaphores – basic functions

#### • Semaphore control:

int sem\_post(sem\_t\*sem);

-atomically increases the value of a semaphore by 1, i.e., when 2 threads call sem\_post simultaneously, the semaphore's value will also be increased by 2 (there are 2 atoms calling)

#### int sem\_wait(sem\_t\*sem);

-atomically decreases the value of a semaphore by 1; but always waits until the semaphore has a non-zero value first

```
#include <pthread.h> #include <semaphore.h>
void *thread_function( void *arg );
...
sem_t semaphore; // also a global variable just like mutexes
...
int main()
ł
          int tmp;
          // initialize the semaphore
          tmp = sem_init( &semaphore, 0, 0 );
          . . .
          // create threads
          pthread_create( &thread[i], NULL, thread_function,
          NULL);
          while (still_has_something_to_do())
                    sem_post( &semaphore );
                    ...
          }
          pthread_join( thread[i], NULL ); sem_destroy(
          &semaphore); return 0;
}
```

```
void *thread_function( void *arg )
{
    sem_wait( &semaphore );
    perform_task_when_sem_ope
    n();
    ...
    pthread_exit( NULL );
}
```

the main thread increments the semaphore's count value in the while loop

the threads wait until the semaphore's count value is nonzero before performing perform\_task\_when\_sem\_open() and further

#### A Simple working Example

Creating a thread that prints "Hello World"

```
#include <pthread.h>
#include <stdio.h>
#include <stdlib.h>
void *hello_world(void * ptr) {
           printf("Hello World! I am a thread!\n");
           pthread exit(NULL);
}
int main(int argc, char * argv[]){
           pthread_t thread;
           int rc;
           rc = pthread create(&thread, NULL, hello world, NULL);
           if (rc) {
                       printf("ERROR: return code from pthread_create() is %d\n",
rc);
                       exit(-1);
            }
           pthread_exit(NULL);
}
```

#### A Simple working Example

Creating two threads: The first prints "Hello" and the second prints "World".

```
#include <pthread.h>
#include <stdio.h>
#include <stdlib.h>
void *print_Hello( void *ptr ){
               printf("Hello");
}
void *print_World( void *ptr ){
               printf("World");
}
int main(int argc, char * argv[]){
               pthread_t t1, t2;
               int rc, rc2;
               rc = pthread_create(&t1, NULL, print_Hello, NULL);
               if (rc) {
                              printf("ERROR: return code from pthread create() is %d\n", rc);
                              exit(-1);
               rc2 = pthread_create(&t2, NULL, print_World, NULL);
               if (rc2) {
                              printf("ERROR: return code from pthread_create() is %d\n", rc);
                              exit(-1);
pthread_join( thread1, NULL); /*Wait for the thread to finish*/
pthread_join( thread1, NULL);
```

}

#### A Simple working Example

This program sometimes prints "Hello World", sometimes prints "World Hello". Using a semaphore with intraprocess Scope can syncronize them. Now the thread t2 will never be executed before the first threat t1.

```
#include <pthread.h>
#include <stdio.h>
#include <stdlib.h>
#include <semaphore.h>
sem t sem;
void *print_Hello( void *ptr ){
               printf("Hello ");
              sem post(&sem); //semaphore unlocked (Up)!
void *print World( void *ptr ){
               sem_wait(&sem); //semaphore locked (Down)!
               printf("World\n");
}
int main(int argc, char * argv[]){
               pthread tt1, t2;
              int rc, rc2;
               sem_init(&sem, 0, 0); /*Initialize semaphore with intraprocess scope*/
               rc = pthread_create(&t1, NULL, print_Hello, NULL);
               rc2 = pthread create(\&t2, NULL, print World, NULL);
pthread_join(t1, NULL); /*Wait for the thread to finish*/
pthread join(t2, NULL);
```

}

### Assignment 2

- Producer-Consumer problem.
- Single Process using multiple threads.
- All producers and consumers communicate via the same shared buffer.
- Each producer waits for a random interval of 1-10 microseconds.
- Each producer produces a random number between 1-100 and place it into the buffer.
- Each producer stops after producing one million numbers.

### Assignment 2

- Each consumer consume as fast as they can.
- The program should print the sum of all numbers consumed by each consumer.
- The number of consumers and producers are given from the command line. Example:
- >cp -p 10 -c 2//10 producers,2 cosnumers Output: Consumer1: 250,000,001
  - Consumer2:

#### 250,000,002

## Assignment 2

Producer - Consumer threads

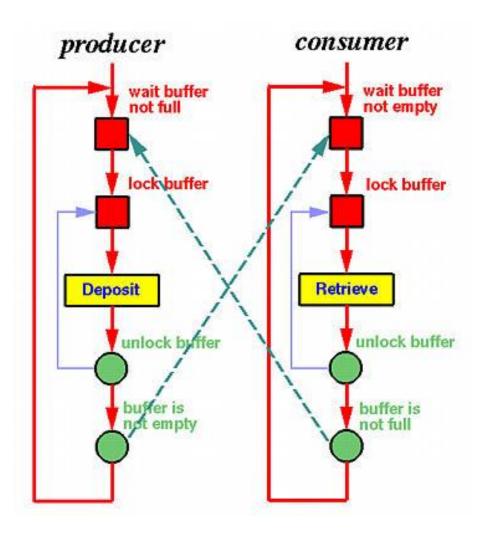

# Good luck!